## Distributed Applications

with

Python

Dr Duncan Grisby *duncan@grisby.org*

#### Outline

- 1. Introduction
- 2. A simple example
- 3. XML-RPC details
- 4. CORBA details
- 5. Comparisons and summary

#### About me

- BA and PhD at the University of Cambridge Computer Laboratory. ■ BA and PhD at the University of Cambridge<br>
Computer Laboratory.<br>
■ Recent work has been on CORBA systems —
- ways to make CORBA easier to use. • Recent work has been on CO<br>ways to make CORBA easie<br>• Main author of omniORBpy
- - **–**but I'm trying very hard to be unbiased.
- Main author of omniORBpy<br>
 but I'm trying very hard to be unbiased.<br>
 AT&T Laboratories Cambridge is closing at the end of April.
	- **–**Are you hiring?

#### Introduction

- 1. What is <sup>a</sup> distributed system?
- 2. Why would we want one?
- 3. Distributed system technologies
- 4. XML-RPC
- 5. SOAP
- 6. CORBA

#### What is <sup>a</sup> distributed system?

- <sup>A</sup> system in which not all parts run in the same address space. . .
	- **–** and normally across more than one computer.
- Complex
	- **–** concurrency
	- **–**latency
	- **–**nasty failure modes

**–**...

#### So why bother?

- There's more than one computer in the world.
- They solve some real problems
	- **–** Distributed users
	- **–**Load balancing
	- **–** Fault tolerance
	- **–**Distributed computation

**–** ...

• It's a challenge.

#### Technologies

- Sockets
- RPC
	- **–** Sun RPC, DCE, **XML-RPC**, **SOAP**
- Single language distributed objects
	- **–**Java RMI, DOPY, Pyro
- Cross-language distributed objects
	- **–** DCOM, **CORBA**
- Message-oriented middleware, mobile agents, tuple spaces, ...

### RPC — Remote Procedure Call — **Kemote Procedui**<br>• Model networked interactions as procedure

- calls.
	- **–**Natural model for many kinds of application.
	- **–**Totally inappropriate for some things.
- Considered at least as early as 1976
	- **–** White, J.E., *A high-level framework for network-based resource sharing*, Proceedings of the National Computer Conference, June 1976.
- Requires: server addressing model, transport protocol, data type *marshalling*.

#### Object Oriented RPC

- Obvious extension of RPC to support objects.
- **–** Exactly analogous to the difference between procedural and object oriented programming. - Exactly analogous to the difference betw<br>procedural and object oriented programn<br>• In a remote method call, choice of object is
- implicit in the *object reference*. • In a remote method call, choice of object is<br>implicit in the *object reference*.<br>• Object references are first class data types: they
- can be sent as method arguments. • Object references are first class data types: they<br>can be sent as method arguments.<br>• Requires: object addressing model, transport
- protocol, marshalling.

### What is XML-RPC? W nat is A<br>• www.xmlrpc.com

- 
- www.xmlrpc.com<br>• Very simple RPC protocol
	- **–** HTTP for server addressing and transport protocol.
	- **–**XML messages for data type marshalling.
	- **–**– Limited range of simple types.
- Stable specification
	- **–**Perhaps too stable.
- Implementations in many languages.
- Fork from an early version of SOAP...

#### What is SOAP?

- It depends who you ask!
	- **–**– Started life as an RPC protocol using HTTP/XML.
- **–** Moving away from that, towards <sup>a</sup> general message framing scheme. - Moving away from that, towards a general<br>message framing scheme.<br>• As of SOAP 1.2, no longer stands for 'Simple
- Object Access Protocol'. • As of SOAP 1.2, no longer stands for 'Simple Object Access Protocol'.<br>
• www.w3c.org/2002/ws/
- 
- A plethora of related specifications:
	- **–** XML Schema, WSDL, UDDI, . . .
- Specification and implementations in flux.

### Schemas, WSDL and UDDI ICIIIdS,<br>• XML Schema

- - **–**www.w3.org/XML/Schema
	- **–**Used in SOAP to define types.
- WSDL Web Services Description Language
	- **–**www.w3.org/TR/wsdl
	- **–** Wraps up information about types, messages and operations supported by <sup>a</sup> service, and where to find the service.
- UDDI Universal Description, Discovery and Integration
	- **–**www.uddi.org
	- **–** $-$  Framework for describing, finding services.

#### What is CORBA?

Common Object Request Broker Architecture. Common Object Request Broker Architectu<br>• i.e. a common architecture for object request

- brokers. ■ i.e. a common architecture for object request<br>brokers.<br>● A framework for building *object oriented*
- distributed systems. distributed systems.<br>• Cross-platform, language neutral.<br>• Defines an object model, standard language
- Cross-platform, language neutral.
- mappings, . . . • Defines an object model, standard language<br>mappings, ...<br>• An extensive open standard, defined by the
- Object Management Group.
	- **–** www.omg.org

# Object Management Group<br>
• Founded in 1989.

- 
- Founded in 1989.<br>• The world's largest software consortium with around 800 member companies. • The world's largest software constrained 800 member companies.<br>• Only provides *specifications*, not
- implementations. • Only provides *specifications*, not<br>implementations.<br>• As well as CORBA core, specifies:
- - **–**- Services: naming, trading, security, ...
	- **–** Domains: telecoms, health-care, finance, . . .
	- **–**UML: Unified Modelling Language.
	- **–** MDA: Model Driven Architecture.
- All specifications are available for free.

#### Python XML-RPC

- xmlrpclib
	- **–** www.pythonware.com/products/ xmlrpc/
	- **–**Part of Python standard library since 2.2.
	- **–**Very Pythonic and easy-to-use.

#### Python SOAP

#### • SOAP.py

- **–**pywebsvcs.sourceforge.net
- **–**Similar in style to xmlrpclib.
- **–**Not actively maintained.
- ZSI, Zolera SOAP Infrastructure
	- **–**pywebsvcs.sourceforge.net again.
	- **–**Most flexible and powerful option.
	- **–**Currently not particularly Pythonic.

#### Python SOAP cont'd

#### • SOAPy

- **–**soapy.sourceforge.net
- **–**– Supports WSDL, XML Schema - Supports V<br>- Client side<br>• 4Suite SOAP
	- **–**Client side only
- - **–**www.4suite.org
	- **–** Part of 4Suite Server.
	- **–** From the 'SOAP as message framing' camp. **–** No RPC.

# Python CORBA<br>
• omniORBpy

- - **–**www.omniorb.org/omniORBpy
	- **–** Based on C++ omniORB. Multi-threaded.
	- **–**Most complete and standards-compliant.
- orbit-python
	- **–**orbit-python.sault.org
	- **–**Based on C ORBit. Single-threaded.
- Fnorb
	- **–**www.fnorb.org
	- **–**Mostly Python, with <sup>a</sup> small amount of C.
	- **–**– Dead for a long time.
	- **–**- Newly open source (Python style).

#### A simple example

- 1. Specification
- 2. XML-RPC implementation
- 3. SOAP implementation
- 4. CORBA implementation
- 5. Comparison

#### Specification

- We want an 'adder' service with operations:
	- **–**add: add two integers.
	- **–** add\_many: take <sup>a</sup> list of integers and return their sum.
	- **–** accumulate: add <sup>a</sup> single argumen<sup>t</sup> to <sup>a</sup> running total, return the new total.
	- **–** $-$  <code>reset:</code> reset the running total to zero.

#### XML-RPC server

```
1 #!/usr/bin/env python
2 import operator, xmlrpclib, SimpleXMLRPCServer
3
4 class Adder_impl:
_5 def \_init\_(self):
6 \qquad \qquad self.value = 07
8 def add(self, a, b):
9 return a + b
10
11 def add_many(self, a_list):
12 return reduce(operator.add, a_list, 0)
13
14 def accumulate(self, a):
15 self.value += a16 return self.value
17
18 def reset(self):
19 self.value = 020 return xmlrpclib.True
21
22 adder = Adder\_impl()23 server = SimpleXMLRPCServer.SimpleXMLRPCServer(("", 8000))
24 server.register_instance(adder)
25 server.serve_forever()
```
#### XML-RPC client

```
>>> import xmlrpclib
>>> adder = xmlrpclib.Server("http://server.host.name:8000/")
>>> adder.add(123, 456)
579
>>> adder.add("Hello ", "world")
'Hello world'
>>> adder.add_many([1,2,3,4,5])
15
>>> adder.add_many(range(100))
4950
>>> adder.accumulate(5)
5
>>> adder.accumulate(7)
12
>>> adder.reset()
<Boolean True at 819a97c>
>>> adder.accumulate(10)
10
>>> adder.accumulate(2.5)
```
12.5

#### XML-RPC reques<sup>t</sup>

POST / HTTP/1.0 Host: pineapple:8000 User-Agent: xmlrpclib.py/1.0b4 (by www.pythonware.com) Content-Type: text/xml Content-Length: 191

```
<?xml version='1.0'?>
<methodCall>
<methodName>add</methodName>
<params>
<param>
<value><int>123</int></value>
</param>
<param>
<value><int>456</int></value>
</param>
</params>
```

```
</methodCall>
```
#### XML-RPC response

HTTP/1.0 200 OK Server: BaseHTTP/0.2 Python/2.2c1 Date: Thu, 28 Feb 2002 10:47:05 GMT Content-type: text/xml Content-length: 123

<?xml version='1.0'?> <methodResponse> <params> <param> <value><int>579</int></value> </param> </params>

</methodResponse>

#### XML-RPC notes

- We didn't have to tell XML-RPC the names of the functions, or their argumen<sup>t</sup> types.
	- **–**Dynamic dispatch/typing just like Python.
	- **–** Not necessarily <sup>a</sup> good thing in <sup>a</sup> distributed system. . .
- XML-RPC has no equivalent of None.
	- **–**–  $\mathtt{reset}$  ) has to return something.

#### SOAP server (SOAP.py)

```
1 #!/usr/bin/env python
2 import operator, SOAP
3
4 class Adder_impl:
_5 def \_init\_(self):
6 self.value = 07
8 def add(self, a, b):
9 return a + b
10
11 def add_many(self, a_list):
12 return reduce(operator.add, a_list, 0)
13
14 def accumulate(self, a):
15 self.value += a
16 return self.value
17
18 def reset(self):
19 self.value = 0
20
21 adder = Adder impl()
22 server = SOAP.SOAPServer(("", 8000))
23 server.registerObject(adder)
24 server.serve forever()
```
#### SOAP client

```
>>> import SOAP
>>> adder = SOAP.SOAPProxy("http://server.host.name:8000/")
>>> adder.add(123, 456)
579
>>> adder.add("Hello ", "world")
'Hello world'
>>> adder.add_many([1,2,3,4,5])
15
>>> adder.add_many(range(100))
4950
>>> adder.accumulate(5)
5
>>> adder.accumulate(7)
12
>>> adder.reset()
>>> adder.accumulate(10)
10
>>> adder.accumulate(2.5)
12.5
```
#### SOAP reques<sup>t</sup>

```
POST / HTTP/1.0
Host: pineapple:8000
User-agent: SOAP.py 0.9.7 (actzero.com)
Content-type: text/xml; charset="UTF-8"
Content-length: 492
SOAPAction: ""
```

```
<?xml version="1.0" encoding="UTF-8"?>
<SOAP-ENV:Envelope SOAP-ENV:encodingStyle="http://schemas.xm
lsoap.org/soap/encoding/" xmlns:SOAP-ENC="http://schemas.xml
soap.org/soap/encoding/" xmlns:xsi="http://www.w3.org/1999/X
MLSchema-instance" xmlns:SOAP-ENV="http://schemas.xmlsoap.or
g/soap/envelope/" xmlns:xsd="http://www.w3.org/1999/XMLSchem
a"<SOAP-ENV:Body>
<add SOAP-ENC:root="1">
<v1 xsi:type="xsd:int">123</v1>
<v2 xsi:type="xsd:int">456</v2>
</add>
```

```
</SOAP-ENV:Body>
```

```
</SOAP-ENV:Envelope>
```
#### SOAP response

HTTP/1.0 200 OK Server: <a href="http://www.actzero.com/solution.html">SOAP. py 0.9.7</a> (Python 2.2c1) Date: Thu, 28 Feb 2002 11:07:38 GMT Content-type: text/xml; charset="UTF-8" Content-length: 484

```
<?xml version="1.0" encoding="UTF-8"?>
<SOAP-ENV:Envelope SOAP-ENV:encodingStyle="http://schemas.xm
lsoap.org/soap/encoding/" xmlns:SOAP-ENC="http://schemas.xml
soap.org/soap/encoding/" xmlns:xsi="http://www.w3.org/1999/X
MLSchema-instance" xmlns:SOAP-ENV="http://schemas.xmlsoap.or
g/soap/envelope/" xmlns:xsd="http://www.w3.org/1999/XMLSchem
a"<SOAP-ENV:Body>
<addResponse SOAP-ENC:root="1">
<Result xsi:type="xsd:int">579</Result>
</addResponse>
</SOAP-ENV:Body>
```
</SOAP-ENV:Envelope>

#### SOAP notes

- Dynamic dispatch/typing like XML-RPC. • Dynamic dispatch/typing like XML-RPC.<br>• WSDL would allow us to specify function
- names and types.
	- **–** Except that none of the Python SOAP implementations suppor<sup>t</sup> it fully.
- SOAP *does* have the equivalent of None.
- The SOAP encoding is much bigger and more complex than the XML-RPC encoding.

#### CORBA interface

- Types and interfaces must be defined.
	- **–**CORBA Interface Definition Language, IDL.
	- **–** Serves as formal documentation for the service, too.
	- **–** Can be avoided if there's <sup>a</sup> *really* good reason.

```
1 module Snake {
2 interface Adder {
3 typedef sequence<long> LongSeq;
4
5 long add(in long a, in long b);
6 long add_many(in LongSeq a_list);
7 long accumulate(in long a);
8 void reset();
9 };
10 };
```
#### CORBA server

```
1 #!/usr/bin/env python
2 import sys, operator, CORBA, Snake__POA
3
4 class Adder_impl(Snake__POA.Adder):
_5 def \_init\_(self):
6 \qquad \qquad self.value = 07
8 def add(self, a, b):
9 return a + b
10
11 def add_many(self, a_list):
12 return reduce(operator.add, a_list, 0)
13
14 def accumulate(self, a):
15 self.value += a16 return self.value
17
18 def reset(self):
19 self.value = 0
20
21 orb = CORBA.ORB_init(sys.argv)
22 poa = orb.resolve_initial_references("RootPOA")
23 obj = Adder\_impl().this()24 print orb.object_to_string(obj)
25 poa._get_the_POAManager().activate()
26 orb.run()
```
#### CORBA client

```
>>> import CORBA, Snake
>>> orb = CORBA.ORB_init()
>>> obj = orb.string_to_object("IOR:0100...")
>>> adder = obj._narrow(Snake.Adder)
>>> adder.add(123, 456)
579
>>> adder.add("Hello ", "world")
Traceback (most recent call last): ...
CORBA.BAD_PARAM: Minor: BAD_PARAM_WrongPythonType, COMPLETED_NO.
>>> adder.add_many([1,2,3,4,5])
15
>>> adder.add_many(range(100))
4950
>>> adder.accumulate(5)
5
>>> adder.accumulate(7)
12
>>> adder.reset()
>>> adder.accumulate(10)
10
```
### CORBA request/response

CORBA uses an efficient binary format.

#### Request:

4749 4f50 0102 0100 3400 0000 0600 0000 GIOP....4....... 0300 0000 0000 0000 0e00 0000 fe25 177e .............%.~ 3c00 0032 7500 0000 0000 0000 0400 0000 <..2u........... 6164 6400 0000 0000 7b00 0000 c801 0000 add..... $\{ \ldots \ldots \}$ 

#### Response:

4749 4f50 0102 0101 1000 0000 0600 0000 GIOP............  $0000$  0000 0000 0000 4302 0000 ........C... 4749 4f50 0102 0101 1000 0000 0600 0000 GIOP........<br>0000 0000 0000 0000 4302 0000 ........C...<br>• Tools like Ethereal (www.ethereal.com)

will pick it apar<sup>t</sup> if you need to know what it means.

## CORBA notes<br>
• CORBA objects are addressed using an IOR,

Interoperable Object Reference.

**–** orb.object\_to\_string() converts an IOR to <sup>a</sup> string form:

IOR:010000001400000049444c3a536e616b652f41646465723a312e3000 01000000000000004000000001010000110000006d792e7365637265742e 7365727665720000d2042000000057617320697420776f72746820747970 696e67207468617420494f5220696e3f

- **–** Applications almost never deal with IORs directly.
- **–** Object references are normally received from other objects, like the Naming service. - Object references are normally received f<br>other objects, like the Naming service.<br>• The  $\_narrow()$  call checked that the object
- really was an Adder.
	- **–** $\sim$  Often no need to narrow.

## Comparisons Like Python itself, XML-RPC and SOAP use

- dynamic typing.
	- **–**– Good for fast prototyping. . .
	- **–**. . . but can you *really* trust your clients?
	- **–** Distribution turns <sup>a</sup> debugging issue into <sup>a</sup> security issue.
	- **–**Robust code has to check types everywhere.
- CORBA uses static interfaces and typing.
	- **–**Have to specify interfaces in advance.
	- **–**– CORBA runtime checks types for you.
	- **–**You have to document the interfaces anyway.
	- **–**Any provides dynamic typing if you need it.
# Comparisons XML-RPC and SOAP only specify transfer

- syntax.
	- **–** Different implementations use different APIs.
	- **–**– Not an issue with Python XML-RPC since everyone uses xmlrpclib.
	- **–**Definitely an issue with SOAP.
- CORBA has standard language mappings and object model.
	- **–** Python source code is portable between different Python ORBs.
	- **–** Object model and API is the same for all languages.

# Comparisons XML-RPC and SOAP are *procedural*

- - **–**Addressing on <sup>a</sup> per-server basis.
	- **–**No implicit state in function calls.
	- **–** Using explicit state in all calls can become tricky.
- CORBA is *object-oriented*
	- **–**Object references are first-class data types.
	- **–** Application entities can be modelled as objects.
	- **–** Managing large numbers of objects can be tricky.

### Comparisons

- COMPATISONS<br>• CORBA uses a compact binary format for transmission.
	- **–** Efficient use of bandwidth.
	- **–**– Easy to generate and parse.
- XML-RPC and SOAP use XML text.
	- **–**Egregious waste of bandwidth.
	- **–** Easy-ish to generate, computationally expensive to parse.
	- **–** 'Easy' for <sup>a</sup> human to read
		- not this human!
- CORBA is 10–100 times more compact, 100–500 times faster.

#### XML-RPC details

1. Types

- 2. Faults
- 3. Clients and servers
- 4. Extensions

# XML-RPC types

#### Boolean

- **–** xmlrpclib.True or xmlrpclib.False
- Integers
	- **–**– Python int type.
- Floating point
	- **–**Python float type.
	- **–**Beware rounding errors!
- Strings
	- **–**– Python string type.
	- **–**ASCII only.

# XML-RPC types

- Array
	- **–** Python sequence type (list, tuple) containing 'conformable' values.
- Struct
	- **–** Python dictionary with string keys, 'conformable' values.
- Date
	- **–** xmlrpclib.DateTime instance.
	- **–** Construct with seconds since epoch, time tuple, ISO 8601 string.
- Binary
	- **–** xmlrpclib.Binary instance.
	- **–** $-$  Construct with string, read from data.

### XML-RPC faults

- Any server function can raise xmlrpclib.Fault to indicate an error.
	- **–** Constructor takes integer fault code and <sup>a</sup> human-readable fault string.
	- **–** Access with faultCode and faultString.
	- **–** Uncaught Python exceptions in server functions are turned into Faults.
- The system may also raise xmlrpclib. ProtocolError if the call failed for some HTTP/TCP reason.

#### XML-RPC clients

# • Clients create a proxy to a server:

proxy <sup>=</sup> xmlrpclib.Server("http://some.host.name:[port]/[path]")

• Clients create a proxy to a server<br>
proxy = xmlrpclib.server("http://some.<br>
• Method names may contain dots:

```
a = \text{prox}_{y} foo()b = proxy.bar.baz.wibble()
```
# • Method names may contain dots:<br>  $a = \text{prox}_{y} f_{\text{oo}}(x)$ <br>  $b = \text{prox}_{y} f_{\text{or}}(x)$ <br>
• https accepted if your Python has SSL support:

```
proxy = xmlrpclib.Server("https://some.host.name:[port]/[path]")
```
# XML-RPC servers<br>• SimpleXMLRPCServer included in Python 2.2:

server <sup>=</sup> SimpleXMLRPCServer.SimpleXMLRPCServer(("", port))

- **–** Usually specify empty string as host name. Use specific interface name/address to restrict calls to <sup>a</sup> particular interface.
- Register an instance

```
instance = MyServerClass()
server.register_instance(instance)
```
- **–** All of instance's methods available (except those prefixed with '\_').
- **–** Sub-instances for dotted method names.
- **–**Only one instance can be registered.

#### XML-RPC servers

#### • Instance with a dispatch method:

```
class MyServer:
    def _dispatch(method, params):
        print "The method name was", method
        # Do something to implement the method...
```
• Register separate functions:

```
server.register_function(pow)
```

```
def doit(a, b): return a - b
server.register_function(doit, "subtract")
```
# XML-RPC extensions www.xmlrpc.com/directory/1568/

- services/xmlrpcExtensions • www.xmlrpc.com/directory/1568/<br>services/xmlrpcExtensions<br>• system.listMethods
- 
- **–** return list of available functions. • system.listMethods<br>-return list of available fu<br>• system.methodSignature
- 
- **–**– return the signature of the specified method, as <sup>a</sup> list of strings. - return the signature<br>as a list of strings.<br>• system.methodHelp
- 
- **–**– return a help string for the specified method. • system.methodHel<br>- return a help strin<br>• system.multiCall
- - **–**– call a list of methods in sequence, returning all the results.

#### CORBA details

- 1. IDL and its Python mapping
- 2. CORBA object model
- 3. Object Request Broker
- 4. Portable Object Adapter

# IDL practicalities

- circumstances it doesn't matter). • IDL files must end with . idl (although in most<br>circumstances it doesn't matter).<br>• Written in ISO 8859-1 (Latin-1). Identifiers must be
- ASCII. ■ Written in ISO 8859-1 (Latin-1). Identifiers<br>ASCII.<br>■ Files are run through the C++ pre-processor
- - **–** #include, #define, //, /\* \*/, etc.
- Files are run through the C++ pre-processor<br>
− #include, #define, //, /\* \*/, etc.<br>
 Processed with an *IDL compiler*, e.g. omniidl, fnidl.
	- **–**Resulting in *stubs* and *skeletons*.
- Processed with an *IDL compiler*, e.g. omniidl, fnid<br>
 Resulting in *stubs* and *skeletons*.<br>
 Case sensitive, but different capitalisations collide.
	- **–** $-$  e.g. attribute string String; is invalid.
- Case sensitive, but different capitalisations collide.<br>
− e.g. attribute string String; is invalid.<br>
 Scoping rules similar (but not identical) to C++.

## Simple types

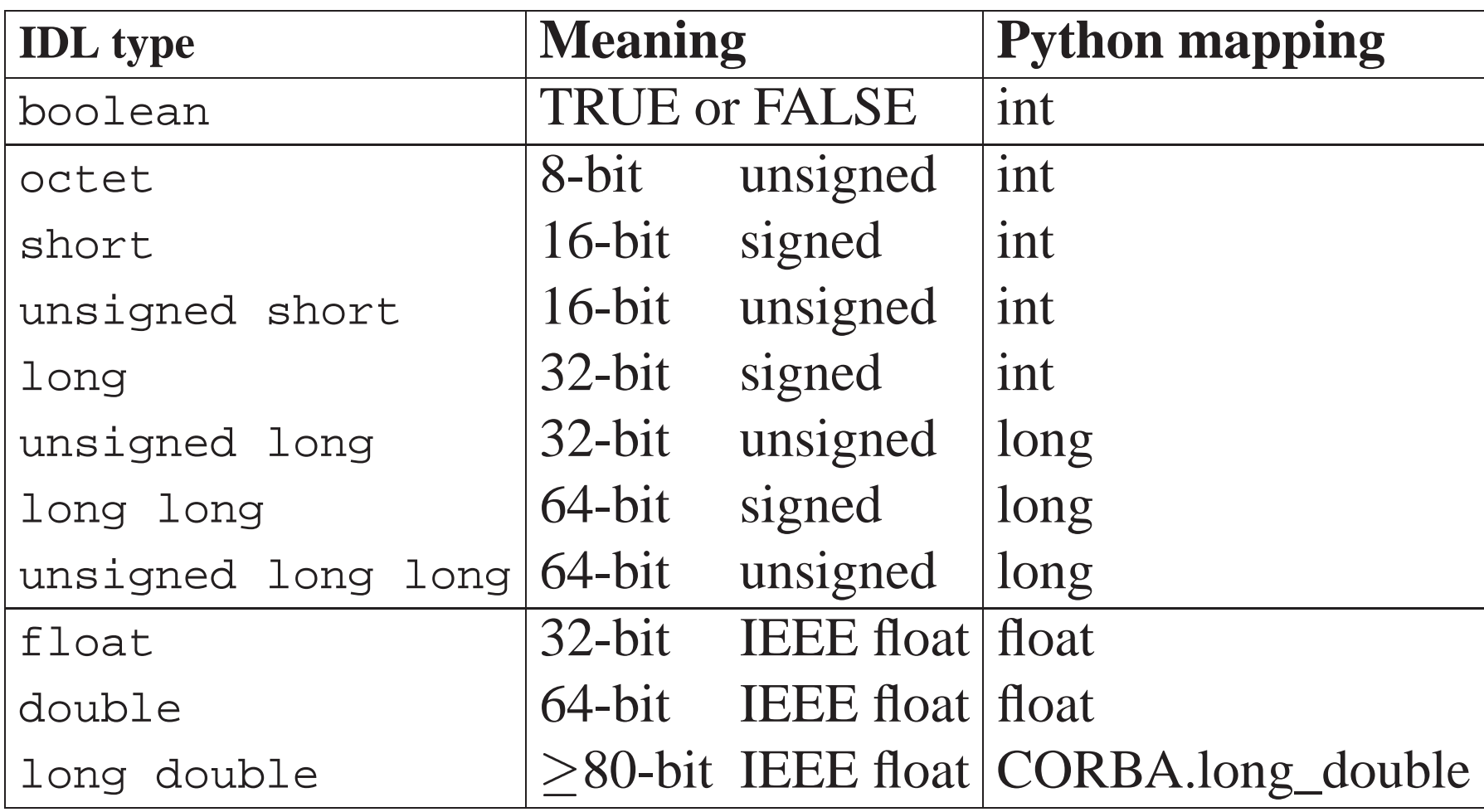

### Textual types

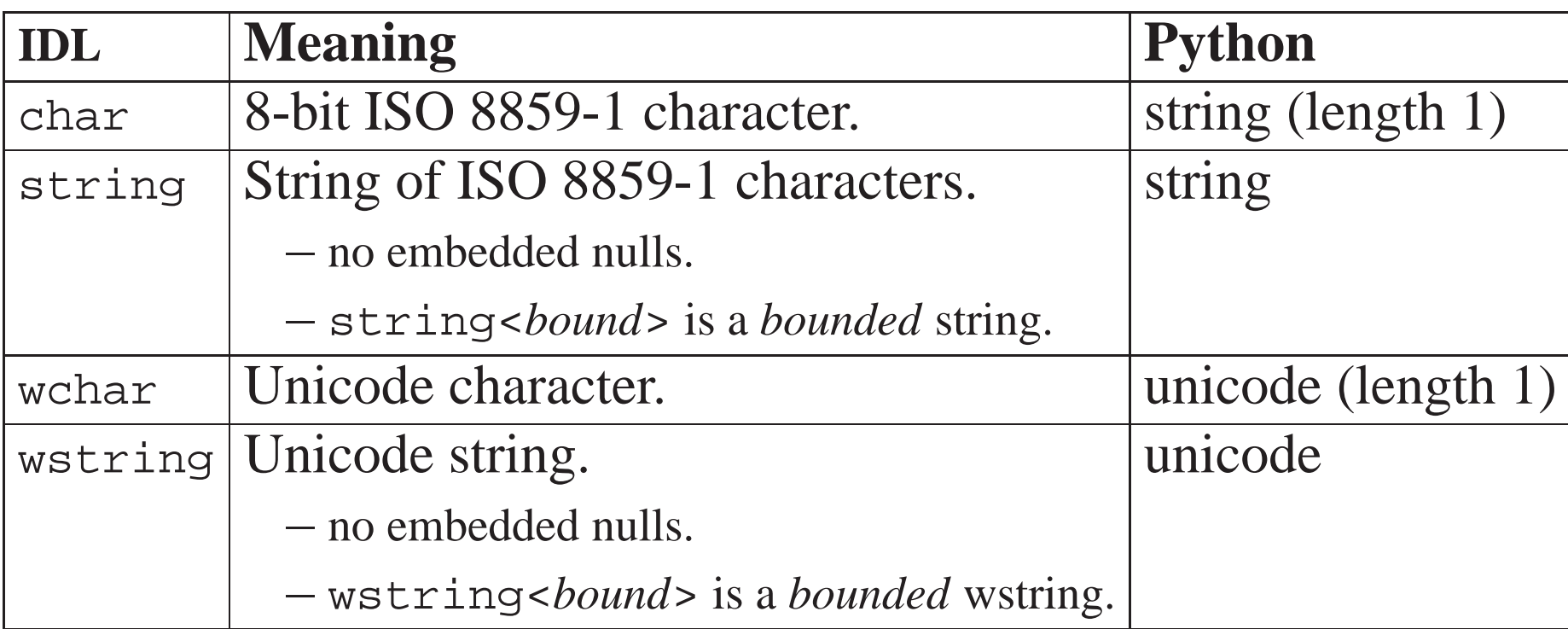

- In fact, any code set can be used, not just ISO 8859-1 and Unicode.
- ORBs negotiate translation between code sets.

#### Enumerations

- Simple list of identifiers.
- Simple list of identifiers.<br>• Only operation is comparison between values. • Simple list of identifiers.<br>• Only operation is comparison betw<br>• Do not create a new naming scope!
- 

```
IDL
            module M {
              enum colour { red, green, blue, orange };
              enum sex { male, female };
              enum fruit { apple, pear, orange }; // Clash! orange redefined!
              const colour nice = red;
              const colour silly = male; // Error!
            };
Python
            >>> choice = M.red # Not M.colour.red
            >>> choice == M.red
            1
            >>> choice == M.green
            \cap>>> choice == M.male
            \Omega
```
#### Structures

- Same idea as <sup>a</sup> <sup>C</sup> struct.
- Same idea as a C struct.<br>• Form a new naming scope. • Same idea as a C stru<br>• Form a new naming s<br>• Structs can be nested.
- 

```
IDL
            module M {
              struct Person {
                string name;
                unsigned short age;
             };
            };
Python
            >>> me = M.Person("Duncan", 27)
            >>> me.name
            'Duncan'
            >>> me.age = me.age + 1
```
#### Unions

- Consist of <sup>a</sup> *discriminator* and <sup>a</sup> *value*.
- Consist of a *discriminator* and a *value*.<br>• Discriminator type can be integer, boolean, enum, char. • Discriminator type can be integ<br>
enum, char.<br>
• More options than shown here.
- 

```
IDL
                 module M {
                    union MyUnion switch (long) {
                       case 1: string s;
                       case 2: double d;
                       default: boolean b;
                    };
                 };
Python
                  >>> u = M.MyUnion(s = "Hello")
                  >>> u.s
                 'Hello'
                  >>> u.d # Raises a CORBA.BAD_PARAM exception.
                  \Rightarrow a.d = 3.4 # OK. Discriminator is now 2.
                  >>> u.s<br>
'Hello'<br>
>>> u.d # Raises a CORBA.BAD_PARAM<br>
>>> u.d = 3.4 # OK.Discriminator is now 2.<br>
>>> u.b = 1 # Discriminator is now \neq 1 or 2.
```
## Typedefs

• Create an alias to a type.

```
module M {
  typedef float Temperature;
  struct Reading {
    Temperature min;
    Temperature max;
  };
  typedef Reading MyReading;
};
```
Just use the aliased type from Python.

```
>>> r = M.Reading(1.2, 3.4)
>>> s = M.MyReading(5.6, 7.8)
```
## Sequences Sequence<br>• Variable length list of elements.

- Variable length list of el<br>• Bounded or unbounded. • Variable length list of elements.<br>• Bounded or unbounded.<br>• Must be declared with typedef.
- 
- 

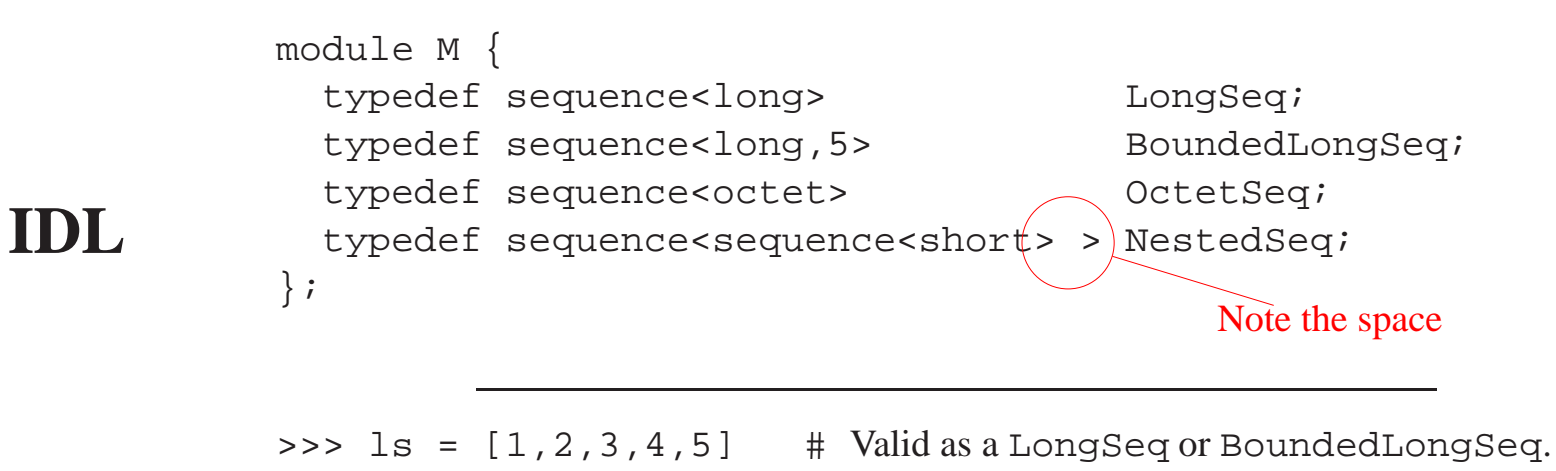

#### **Python**

```
\Rightarrow 1s = (1, 2, 3, 4, 5) # Tuples are valid too.
>>> \circ s = "abc\0\1\2"\# octet and char map to Python string for speed.
```
>>> ns <sup>=</sup> [[1,2],[]] # Valid NestedSeq.

>>> ls <sup>=</sup> [1,2,3,4,5,6] # Too long for BoundedLongSeq.

#### Arrays

- Fixed length list of elements.
- Must be declared with typedef.

```
IDL
            module M {
              typedef long LongArray[5];
              typedef char CharArray[6];
              typedef short TwoDArray[3][2];
            };
Python
            >>> la = [1,2,3,4,5] # Valid LongArray.
            >>> la = (1,2,3,4,5) # Valid LongArray.
            >>> ca = "ABCDEF" # octet and char map to string again.
            >>> ta = [[1,2],[3,4],[5,6]]
```
# Exceptions Used to indicate an error condition.

- Used to indicate an error condition.<br>• Almost the same as structures
- - **–**Except that they can be empty.
- Not actually types
	- **–** They cannot be used anywhere other than <sup>a</sup> raises clause.

```
IDL
            module M {
              exception Error {};
              exception Invalid {
                string reason;
              };
            };
```
**Python** raise M.Error()<br>raise M.Invalid("Presentation too boring")

# System Exceptions<br>• All CORBA operations can raise system exceptions.

```
module CORBA {
  enum completion_status {
    COMPLETED_YES,
    COMPLETED_NO,
    COMPLETED_MAYBE
  };
  exception name {
    unsigned long minor;
    completion_status completed;
 };
};
```
- BAD\_PARAM, COMM\_FAILURE, OBJECT\_NOT\_EXIST,...
- Minor codes might tell you something useful:

```
>>> obj.echoString(123)
Traceback (innermost last):
...
omniORB.CORBA.BAD_PARAM: Minor: BAD_PARAM_WrongPythonType, COMPLETED_NO.
```
# TypeCode and Any An Any can contain data with any

- IDL-declared type. • An Any can contain data with any<br>IDL-declared type.<br>• A TypeCode tells you (and the ORB)
- everything there is to know about <sup>a</sup> type.

```
IDL
            module M {
              struct Event {
                long number;
                any data;
              };
            };
Python
            >>> a = CORBA.Any(CORBA.TC_long, 1234)
            >>> a.value()
            1234
            >>> a.typecode().kind()
            CORBA.tk_long
            >>> a = CORBA.Any(CORBA.TypeCode("IDL:M/MyStruct:1.0"), s)
            >>> a.typecode().kind()
            CORBA.tk_struct
```
#### Interfaces

- Interfaces<br>• Define the interface of a (potentially) remote object. • Define the in<br>object.<br>• Can contain
- - **–**type declarations
	- **–**– exception declarations
	- **–** constant definitions
	- **–**– operations
	- **–** attributes
- operations<br>
 attributes<br>
 Support multiple inheritance. - attributes<br>• Support multiple inherit<br>• Create a valid IDL type.
- 

# Operations<br>
• Parameters may be in, out, or inout.

- Parameters may be in, out, or inout.<br>• Single return value or void.
- 
- Operations with more than one result value return <sup>a</sup> tuple.

```
IDL
           interface I {
             void op1();
             void op2(in string s, in long l);
             void op3(in string s, out long l);
             long op4(in string s, in long l);
             long op5(in string s, inout long l);
           };
```

```
Python
            >>> o.op1()
            >>> o.op2("Hello", 1234)
            >>> l = o.op3("Hello")
            >>> r = o.op4("Hello")
            >>> r, l = o.op5("Hello", 2345)
```
### Exceptions

- Exceptions are declared with a raises clause.
- System exceptions are implicit, and must not be declared.

```
IDL
            module M {
              interface I {
                exception NotPermitted { string reason; };
                exception NoSuchFile \{\}\;
                void deleteFile(in string name) raises (NotPermitted, NoSuchFile);
             };
            };
Python
            try:
                o.deleteFile("example.txt")
                print "Deleted OK"
            except M.I.NotPermitted, ex:
                print "Not permitted because:", ex.reason
            except M.I.NoSuchFile:
                print "File does not exist"
```
### **Oneway**

- Oneway<br>• Operations may be declared oneway. • Operations may be declared or<br>• Best effort delivery — may nev<br>• Client will *probably* not block.
- Operations may be declared oneway.<br>• Best effort delivery may never arrive! • Best effort delivery — may never arrive!<br>• Client will *probably* not block.<br>• No return value, out or inout parameters.
- 
- Client will *probably* not block.<br>• No return value, out or inout parameters.<br>• No user exceptions.
- 
- Client may still receive system exceptions.

```
IDL
            interface I {
              oneway void eventHint(in any evt);
            };
Python
            a = CORBA.Any(CORBA.TypeCode("IDL:Mouse/Position:1.0"),
                           Mouse.Position(100, 200))
            o.eventHint(a) # Don't care if the event is lost
```
#### Attributes

- Not the same as Python attributes.
- Shorthand for a get/set pair of operations. • Shorthand for a get/set pair o<br>• Server may implement them<br>• Cannot raise user exceptions.
- Server may implement them however it likes.
- Server may im<br>• Cannot raise u<br>• Use with care!
- 

```
IDL
           interface VolumeControl {
             attribute float level;
             readonly attribute string name;
           };
```

```
Python
            >>> o._get_level()
            1.234
            >>> o._set_level(2.345)
            >>> o._get_name()
            'left speaker'
            >>> o._set_name("right speaker")
            AttributeError: _set_name
```
#### Inheritance

- INITUTI CATTU<br>• Interfaces may be derived from any number of other interfaces. • Interfaces may be derived from any number of other interfaces.<br>• Operations and attributes cannot be redefined.
- 

```
IDL
        interface A {
           void opA();
         };
        interface B {
         void opB();
        };
        interface C : A, B {
           void opC(); // OK
           void opA(); // Error: clash with inherited operation
        };
```
### Object references

- Interfaces declare first-class types.
- Objects are passed by reference.
	- **–** Or, more correctly, object *references* are passed by value.

```
IDL
                            interface Game {
                                  ...
                            };
                            interface GameFactory {
                                Game newGame();
                            };
Python \frac{3}{5} \frac{1}{2} \frac{1}{2} \frac{1}{2} \frac{1}{2} \frac{1}{2} \frac{1}{2} \frac{1}{2} \frac{1}{2} \frac{1}{2} \frac{1}{2} \frac{1}{2} \frac{1}{2} \frac{1}{2} \frac{1}{2} \frac{1}{2} \frac{1}{2} \frac{1}{2} \frac{1}{2} \frac{1}{2} \frac{1}{2} \ game = gf.newGame()
```
### Object references

- A *nil* object reference is represented by Python None. • A *nil* object reference is represented by Pyth<br>None.<br>• Derived interfaces can be used where a base
- interface is specified. • Derived interfaces can be used where a base<br>interface is specified.<br>• The implicit base of all interfaces is object.
- 

```
IDL
        interface A { ... };
        interface B : A \{ ... \};
        interface C {
          void one(in A an_A); // Accepts
A or
B
          void two(in Object an_Object); // Accepts
A, B, or
C
        };
```
#### Forward declarations

- I 'UI W AI U UCCIAI ALIUII interfaces. • Used to create cyclic dependenci<br>interfaces.<br>• Full definition must be available.
- - **–** Some IDL compilers require that it is in the same file.

```
IDL
        interface I;
        interface J {
          attribute I the_I;
        };
        interface I {
          attribute J the_J;
        };
```
### Objects by value

- CORBA 2.3 added valuetype for objects passed by value, rather than by reference. • CORBA 2.3 added valuetype for a passed by value, rather than by reference. Supports transmission or arbitrary graphs.
- 
- <ul>\n<li>Like structures with single inheritance.</li>\n<li>Supports transmission or arbitrary graphs.</li>\n<li>Objects can have behaviour as well as state.</li>\n</ul> • Supports transmis<br>• Objects can have<br>• Lots of nastiness:
- 
- - **–**– IDL no longer forms the only contract between client and server.
	- **–**Mobile code security issues.
	- **–** Issues with the on-the-wire format.
- Not supported by any Python ORB yet.

### IDL: Summary

- IDL defines:
	- **–**– Interfaces of objects
	- **–**Types which may be transmitted
	- **–** Constants
- Forms the contract between client and server.
- Purely <sup>a</sup> declarative language.

# CORBA Object model

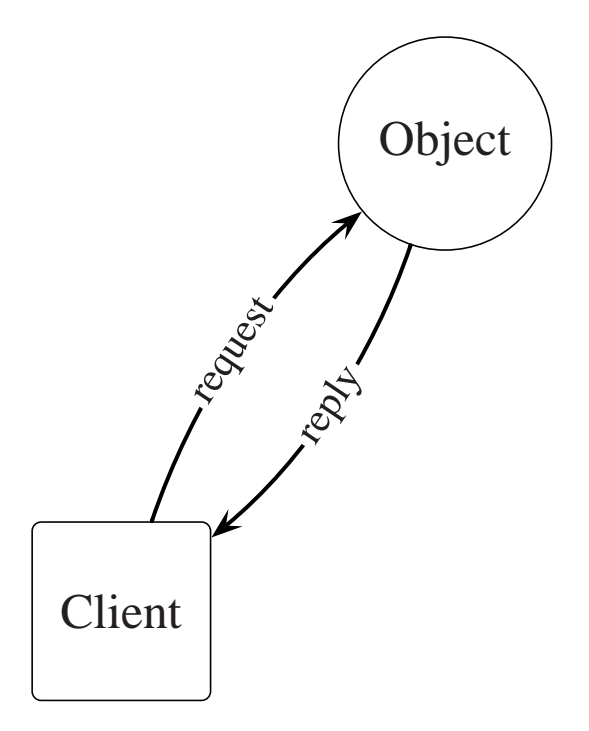

- What exactly is an 'Object'?
	- Often, a CORBA object is simply a programming language object which is remotely accessible.
	- In general, an object's existence may be independent of:
		- **–**Clients holding references
		- **–** References elsewhere
		- **–**Operation invocations
		- **–**– Implementation objects (servants)
		- **–**– Server processes
### Terminology

#### Object reference

- A handle identifying an object.
- Contains sufficient information to locate the object.
- The object may not exist
	- **–** at the moment
	- **–** ever.
- Refers to a single object.
- ever.<br>● Refers to a single object.<br>● An object may have many references to it. ■ Refers to a single object.<br>■ An object may have many reference and a pointer in C++.
- 

### Terminology

#### Servant

- Servant<br>• A programming language entity *incarnating* one or more CORBA objects. • A programming language entity *incarnating*<br>one or more CORBA objects.<br>• Provides a concrete target for a CORBA object.
- Provides a concrete target for a CORBA object.<br>• Not a one-to-one mapping between CORBA
- objects and servants
	- **–** A servant may incarnate more than one object simultaneously.
	- **–** Servants can be instantiated on demand.
- Servants live within <sup>a</sup> *server* process.

### Terminology

#### Client and Server

- A *client* is an entity which issues requests on an object. • A *client* is an entity which issues requests on an object.<br>• A *server* is a process which may support one or
- more servants. • A *server* is a process which may supprove servants.<br>• Both are rôles, not fixed designations
- - **–** A program can act as <sup>a</sup> client one moment, server the next
	- **–**— or both concurrently.

# Object Request Broker<br>
• The ORB brokers requests between objects.

- The ORB brokers requests between objects.<br>• Responsible for
- - **–**object reference managemen<sup>t</sup>
	- **–**connection managemen<sup>t</sup>
	- **–**operation invocation
	- **–**marshalling
	- **–** ...
- Public API specified in *pseudo*-IDL.
	- **–** Like real IDL, but not necessarily following the language mapping rules.
- Not <sup>a</sup> stand-alone process—library code in all CORBA applications.

#### Object Request Broker

```
module CORBA { // Pseudo IDL
  interface ORB {
   string object to string(in Object obj);
   Object string to object(in string str);
    typedef string ObjectId;
   typedef sequence <ObjectId> ObjectIdList;
   exception InvalidName {};
   ObjectIdList list_initial_services();
   Object resolve_initial_references(in ObjectId identifier)
     raises (InvalidName);
   boolean work_pending();
   void perform_work();
   void run();
   void shutdown(in boolean wait for completion);
   void destroy();
    ...
  };
  ORB ORB init(inout arg list argv, in string orb identifier);
};
```
# Portable Object Adapter<br>
• Objects are created within POAs.

- 
- Objects are created within POAs.<br>• Within a POA, an object is identified with an *object id*. ● Within a POA, an object is identified with<br> *object id*.<br>
● Objects can be *activated* and *deactivated*.
- 
- Objects can be *activated* and *deactivated*.<br>• A servant *incarnates* an activated object.
- Objects can be *activated* and *deactivated*.<br>• A servant *incarnates* an activated object.<br>• When an object is deactivated, the associated servant is *etherealized*. • When an object is deactivated, the associated<br>servant is *etherealized*.<br>• There can be a many-to-one mapping between
- objects and servants.
	- **–** i.e. <sup>a</sup> single servant can incarnate multiple objects within <sup>a</sup> POA.
	- **–**– or even within multiple POAs.

#### POA Policies

- The behaviour of a POA is determined by its *policies*:
	- **–**Threading model.
	- **–**Transient or persistent object life-span.
	- **–**– One id per servant or multiple ids.
	- **–** User-provided object ids, or system-provided ids.
	- **–** Use an active object map, default servant, servant locator, or servant activator.
	- **–**Allow implicit activation or not.

# Transient / Persistent Objects<br>
• To clients, object references are opaque.

- - **–**– So they cannot tell anything about the object's life cycle.
- Servers classify objects as *transient* or *persistent*.
- Transient objects
	- **–**– Do not exist past the life of the server process.
	- **–**Good for callbacks, session management, etc.
- Persistent objects
	- **–**– Can exist past the life of a server process.
	- **–**Good for long-lived services.
	- **–**The POA does not persist the state for you!

#### POA Interface

```
module PortableServer {
  ...
 native Servant;
  ...
  interface POA {
    ...
    ObjectId activate_object(in Servant p_servant)
      raises (ServantAlreadyActive, WrongPolicy);
    void activate object with id(in ObjectId id, in Servant p servant)
      raises (ServantAlreadyActive, ObjectAlreadyActive, WrongPolicy);
   void deactivate_object(in ObjectId oid)
      raises (ObjectNotActive, WrongPolicy);
    Object create reference(in CORBA::RepositoryId intf)
      raises (WrongPolicy);
    Object create_reference_with_id(in ObjectId oid,
                                      in CORBA::RepositoryId intf)
```
raises (WrongPolicy);

...

#### POA Interface

```
ObjectId servant to id(in Servant p servant)
  raises (ServantNotActive, WrongPolicy);
```
...

```
Object servant to reference(in Servant p servant)
 raises (ServantNotActive, WrongPolicy);
```

```
Servant reference_to_servant(in Object reference)
  raises(ObjectNotActive, WrongAdapter, WrongPolicy);
```

```
ObjectId reference to id(in Object reference)
  raises (WrongAdapter, WrongPolicy);
```

```
Servant id to servant(in ObjectId oid)
 raises (ObjectNotActive, WrongPolicy);
```

```
Object id to reference(in ObjectId oid)
     raises (ObjectNotActive, WrongPolicy);
 };
};
```
#### POA use

```
# Create Game servant object
gservant = Game_i(self, name, game_poa)
```

```
# Activate it
gid = game_poa.activate_object(gservant)
```

```
# The POA now holds a reference to the servant.
del gservant
```

```
# Get the object reference
gobj = game_poa.id_to_reference(gid)
```
...

```
# Deactivate the object. Deletes the servant object,
# since the POA held the only reference to it.
game_poa.deactivate_object(gid)
```
#### Servant definition

- **DEI VAIIL GEITIILIOII**<br>• To activate an object, you have to provide a Python *servant* object. • To activate an object, you have to provide a<br>Python *servant* object.<br>• The servant's class must be derived from the
- servant *skeleton* class. • The servant's class must be derived from the servant *skeleton* class.<br>• For interface  $\text{\I}$  in module **M**, the skeleton class is
- M\_poa. I (with two underscores).
	- **–** Only the top-level module name is suffixed: the skeleton class for  $M::N::I$  is  $M\_POA.N.I.$
- The servant class must provide implementations of all the IDL-defined operations, with the correct argument types.

#### Servant definition

```
module Snake {
  interface Adder {
    long accumulate(in long a);
    void reset();
 };
};
```

```
import Snake__POA
```

```
class Adder_i (Snake__POA.Adder):
    def __init__(self):
        self.value = 0
```
**Python**

**IDL**

```
def accumulate(self, a):
    self.value = self.value + a
    return self.value
```

```
def reset(self):
    self.value = 0
```

```
servant = Adder_i()poa.activate_object(servant)
```
# Standard CORBA services<br>
• Naming

- - **–**Tree-based hierarchy of named objects.
	- **–**– Supports federation.
- Notification
	- **–**Asynchronous event filtering, notification.
- Notification<br>
 Asynchronous ev<br>
 Interface repository • Interface<br>- Run-t<br>• Security
	- **–**– Run-time type discovery.
- - **–** Encryption, authentication, authorisation, non-repudiation. . .
- Object trading, Transaction, Concurrency, Persistence, Time, . . .

#### Conclusion

- 1. My recommendations
- 2. General hints
- 3. Further resources
- 4. A big example for the keen

### My recommendations

- Use XML-RPC if
	- **–**your requirements are *really* simple.
- **–** performance is not <sup>a</sup> big issue. - your requires<br>- performance<br>• Use CORBA if
- - **–**– object orientation and complex types are important.
	- **–**interoperability is important.
	- **–**performance is important.
	- **–** CORBA's services solve many of your problems.

### My recommendations **My reduce**<br>• Use SOAP if

- - **–**you like tracking <sup>a</sup> moving 'standard' :-)
	- **–**you want to be buzzword-compliant.
- Use sockets if
	- **–**you need to stream binary data.
	- **–**you can't afford *any* infrastructure.
- Use something else if
	- **–**— it fits neatly with your application.
- Use a combination of things if
	- **–** it makes sense to do so.

#### General hints

- Design for distribution.
	- **–**Think carefully about latency.
- **–** Often better to send data which may not be needed than to have fine-grained interfaces. - Often better to send<br>needed than to have<br>• Use exceptions wisely.
- 
- needed than to have fine-grained interfaces<br>• Use exceptions wisely.<br>• Avoid generic interfaces (e.g. ones which use CORBA Any) if possible. • Avoid generic interfaces (e.g. ones<br>CORBA Any) if possible.<br>• Don't forget security requirements!
- Don't forget security requirements!<br>• Write your code in Python!
- 

#### Further resources

- 'Programming Web Services with XML-RPC', by Simon St.Laurent, Joe Johnston and Edd Dumbill. O'Reilly.
- 'Advanced CORBA Programming with C++', by Michi Henning and Steve Vinoski. Addison-Wesley.
	- **–** $-$  Don't be put off by the C++ in the title  $$ most of the content is applicable to any language.
	- **–** Besides, it's fun to see how much harder things are for C++ users.

#### Further resources

 Python CORBA tutorial (expanded version of this presentation)

www.omniorb.org/omniORBpy/tutorial/

• CORBA IDL to Python language mapping, http://www.omg.org/technology/documents/ formal/python\_language\_mapping.htm

#### • CORBA specifications,

www.omg.org/technology/documents/

#### Conclusion

- There are a lot of options out there.
- There are a lot of options out there.<br>• Despite the web services hype, CORBA is the best solution to many real-world problems. • Despite the web services hype, COR<br>best solution to many real-world pro<br>• The value of web services is not as a
- replacement for CORBA, but an addition. • The value of web services is not as a<br>replacement for CORBA, but an addition.<br>• Web services proponents could learn a lot from
- CORBA, if only they looked.

### Example CORBA application  $\text{Lipie}\ \text{CokBA} \text{ input}$ <br>• This example demonstrates many design

- patterns used in real CORBA applications. • This example demonstrates many design<br>patterns used in real CORBA application<br>• A noughts-and-crosses game:
- - **–** A single server, supporting any number of games.
	- **–** Two players per game (obviously), plus any number of spectators.
	- **–**Clients do not know the rules of the game.
- Terribly over-engineered for what it is.
- Full source code to the example available from www.omniorb.org/omniORBpy/tutorial/

#### Example application

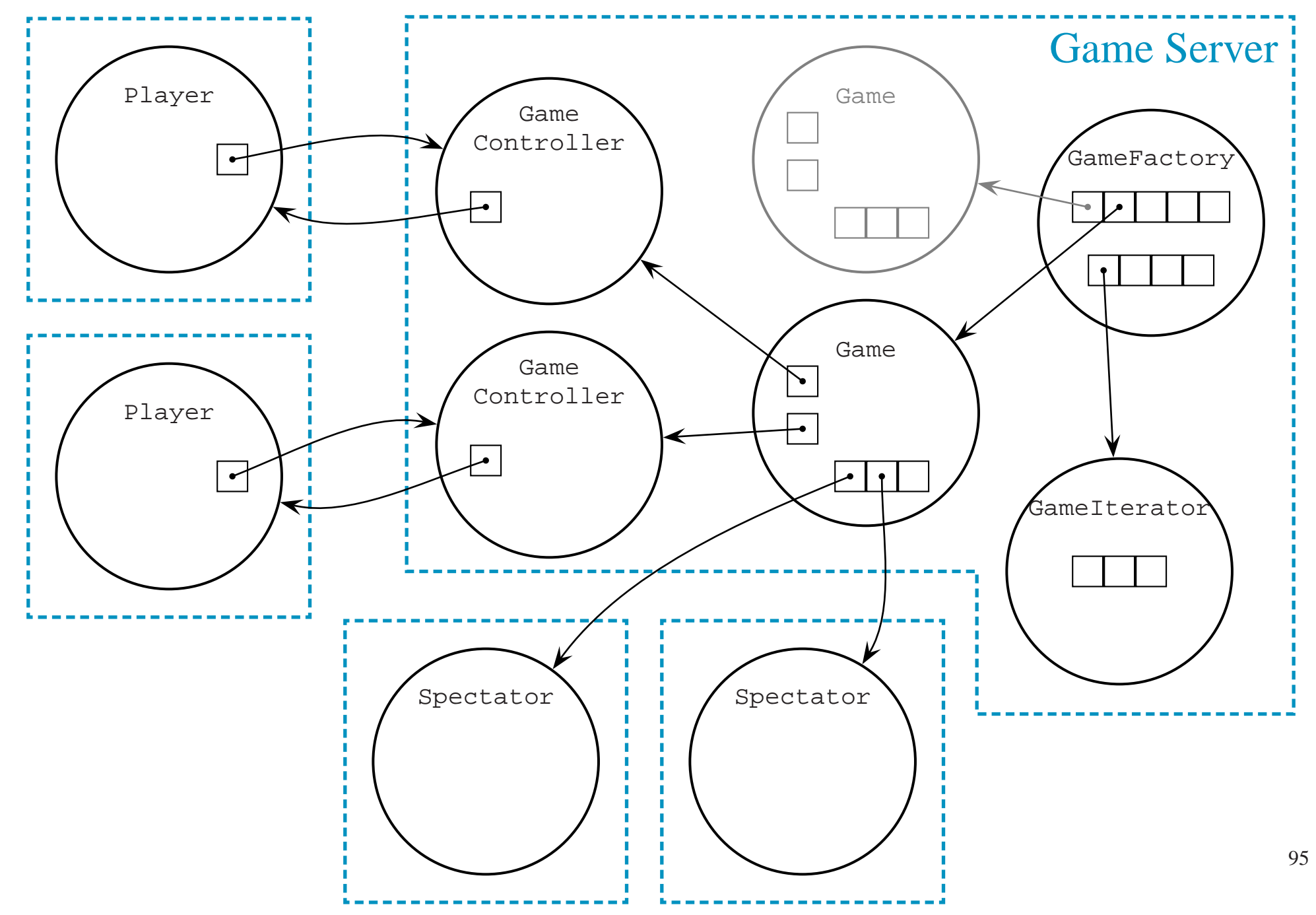